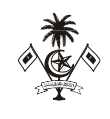

## *މިލަދުންމަޑުލު އުތުރުބުރީ ފުނަދޫ ކައުންސިލް އިދާރާ*

*ށ. ފުނަދ*،*ޫ ދިވެހިރާއްޖެ* 

## *އަންދާސީ އަގު ހުށައަޅާ ފޯމް*

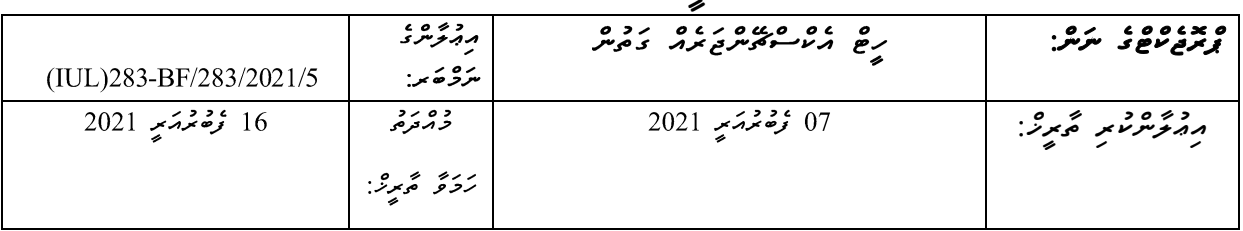

## <u>UL 111 111 0</u>

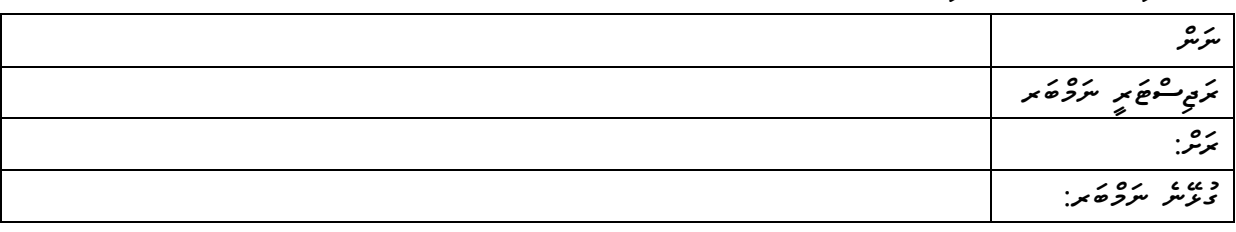

*ހުށައަޅާ އަގާއިބެހ* 

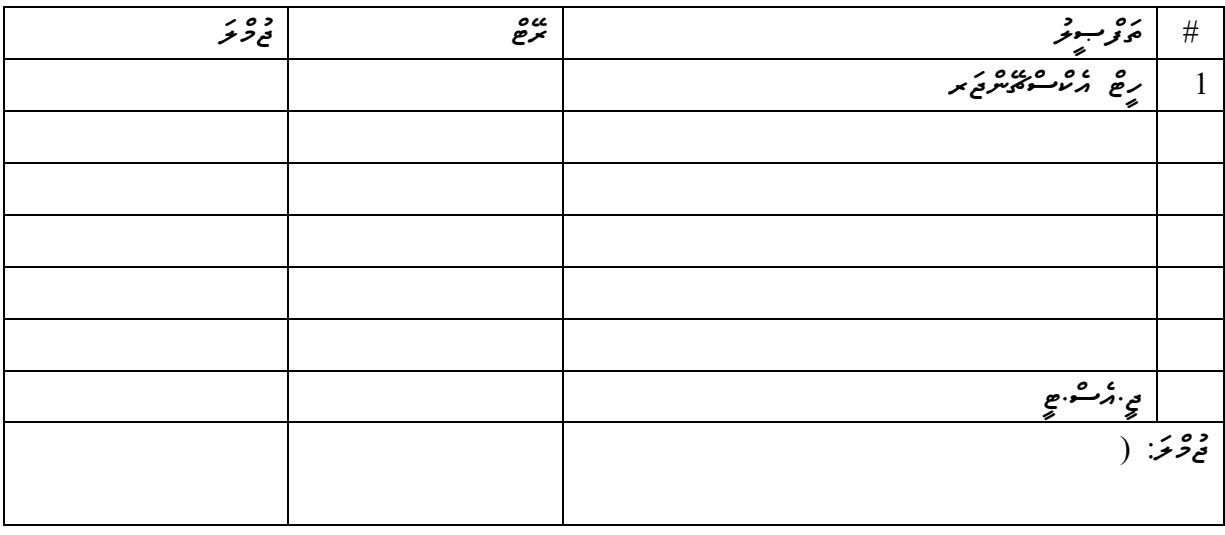

*.2 މުއްދަތު : ...................... ދުވަސް*

*މަތީގައިވާ މަޢުލޫމާތު ތަކަކީ އަޅުގަނޑު / މިކުންފުނިން ދީފައިވާ ތެދު މަޢުލޫމާތެވ.ެ މިބިޑްގައި ޞައްޙަނޫން އެއްވެސް މަޢުލޫމާތެއް ދީފައިވާ ނަމ،ަ މިބިޑް ބާޠިލް ވާނެކަން މިޕްރޮޖެކްޓާ ބެހ މާޢުލޫމާތު ކަރުދާހުން އަޅުގަނޑަށް / މިކުންފުންޏަށް ވަނީ މަޢުލޫމާތު ލިބިފައެވ.ެ* 

*ތާރީޚ:ް ....................... ނަނ:ް .......................................ޙައިޞިއްޔަތ:ު ............................ ތައްގަނޑާއި ސޮއ:ި ......................* <u><ِ خِزْمَرَمْ مِنْ مَرْمَرْمَيْنِيْ</u>

ه <del>مورس مرد على المسلم المسلم المسلم المسلم المسلم المسلم المسلم المسلم المسلم المسلم المسلم المسلم المسلم المسلم</del><br>المسلم المسلم المسلم المسلم المسلم المسلم المسلم المسلم المسلم المسلم المسلم المسلم المسلم المسلم المسلم ا

بسسا الترابح الجيم ،

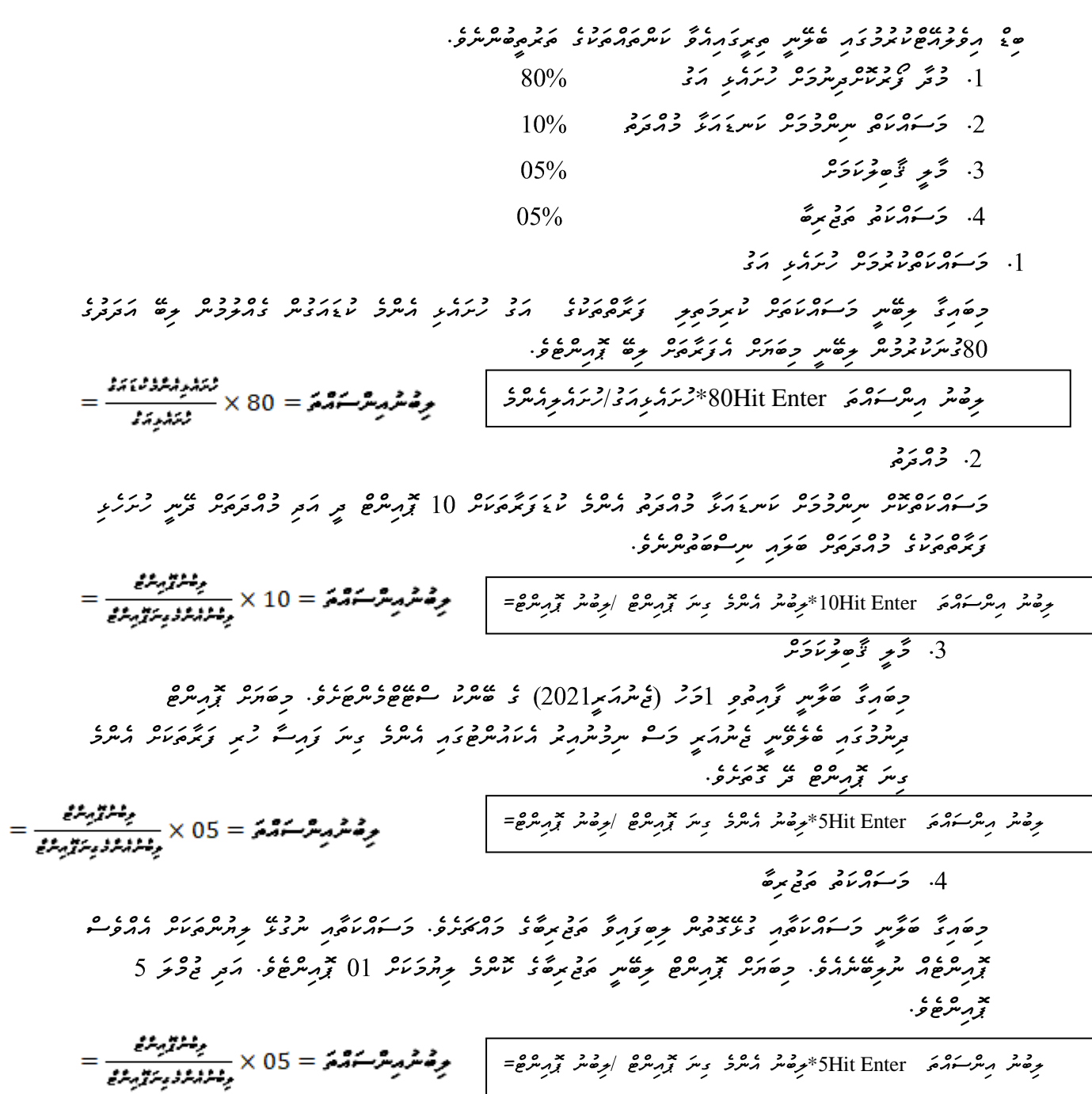